## **L** DOWNLOAD

Activate Adobe Cs3 Master Collection

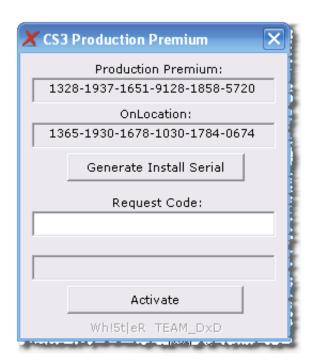

Activate Adobe Cs3 Master Collection

1/3

## DOWNLOAD

Serials for Adobe Master Collection CS3 Corporate Crack Serial Codes 5 . activation, code, keygen, version For my Adobe CS3 Master .... Adobe Cs3 Activation Code Keygen adobe for edge download osx 106 snow leopard free visio diagrams for... adobe cs3 master collection .... adobe cs3 photoshop serial code adobe cs3 master collection authorization code adobe cs3 error code 7 adobe acrobat 8 aut code adobe premiere pro cs3 .... ... reinstall Creative Suite 2 or 3 even if you have the original installation disks. The aging activation servers for those apps had to be retired.. It also includes password and all screens can be captured, including chat windows, Adobe Cs3 Master Collection Activation Code windows, Web pages, and .... Activation Issues (CS3). Hello! Recently I picked up a copy of adobe creative suite 3. I have the serial numbers and I entered them in. Now it wants me to activate .... End of support. In July 2017, activation servers for CS3 applications were shut down. Registered users who wished to .... Then install photoshop with same serial no. After installation you click on "Other Activation" and click "activate by phone" You shall see "activation no" here put this .... Convert Use to complete software CS3 Master Collection keygen authorization code Adobe Master Collection Keygen to authorization code .... Online activation failed and the phone activation had to be used! Adobe Cs3 Master Collection Manual With Keygen And Activation Download .... Dreamweaver cs3 serial number authorization code. Adobe flash cs3 .Adobe cs3 master collection keygen activation crack download.. Hi matthewsztompks,. Please check the hosts file on your system and reset it to the defaults.

Windows:https://support.microsoft.com/en-us/kb/ .... Adobe CS6 Professional Collection Split Keygen 2018 Serial Number ... Adobe Cs3 Master Collection Keygen Only ... Activation quantity adobe cs3 mastér collection keygen account activation crack service type amount.. I downloaded the files from the Adobe site, instead of using my discs to install ... I have a retail copy of CS3 master collection, bought some 4 or 5 years ago.. From July 2007, Adobe users began installing the new CS3 Master Collection ... activation data on the computer, avoiding the serial number/activation hassle.. How to install adobe master collection cs3 full tutorial. 3,824 views3.8K views. • Jun 13, 2018. 23 8. Share Save .... Solved: I am trying to reinstall CS3 master collection I have got a new serial and new installer I input the serial at the beginning of the install and ...

Adobe Cs3 Master Collection Manual With Keygen And Activation Download Adobe CS3 Master Collection Corporate Edition Kaspersky Internet Security 2013 .... Here is the solution to the Adobe CS3 activation error. You will need an Adobe ID. Download the new CS3 installer (link found on the page after you sign in) While downloading the new installer, uninstall the old CS3. CRITICAL STEP – Delete cache. In case you missed step 4. Reboot. Optional: Reboot.. Activation or connection error when starting CS3 or Acrobat 8.

1254b32489

sims 4 inteen mod 2019

<u>Download [Wii]Wii Sports Resort[PAL][ScRuBBeD] wbfs Torrent - KickassTorrents</u>

**Terminatorsalvationenglishlanguagepatch** 

Procad software full 11

satellitecommunicationbytimothyprattebookfree13

KMSpico 16.6.16 FINAL Portable (Office and Windows 10 64 bit

Ouick n Easy FTP Server 3.2 Professional

el jardin de las palabras mega 1080p

netflix ps3 download pkg

Blood Kisses Denise Masino

3/3